# **Making Decisions In Python**

**In this section of notes you will learn how to have your Pascal programs choose between alternative courses of action.**

### **Why Is Branching/Decision Making Needed?**

- When alternative courses of action are possible and each action may result in a different result.
- Branching/decision making can be used in a program to deal with alternative.

James Tar

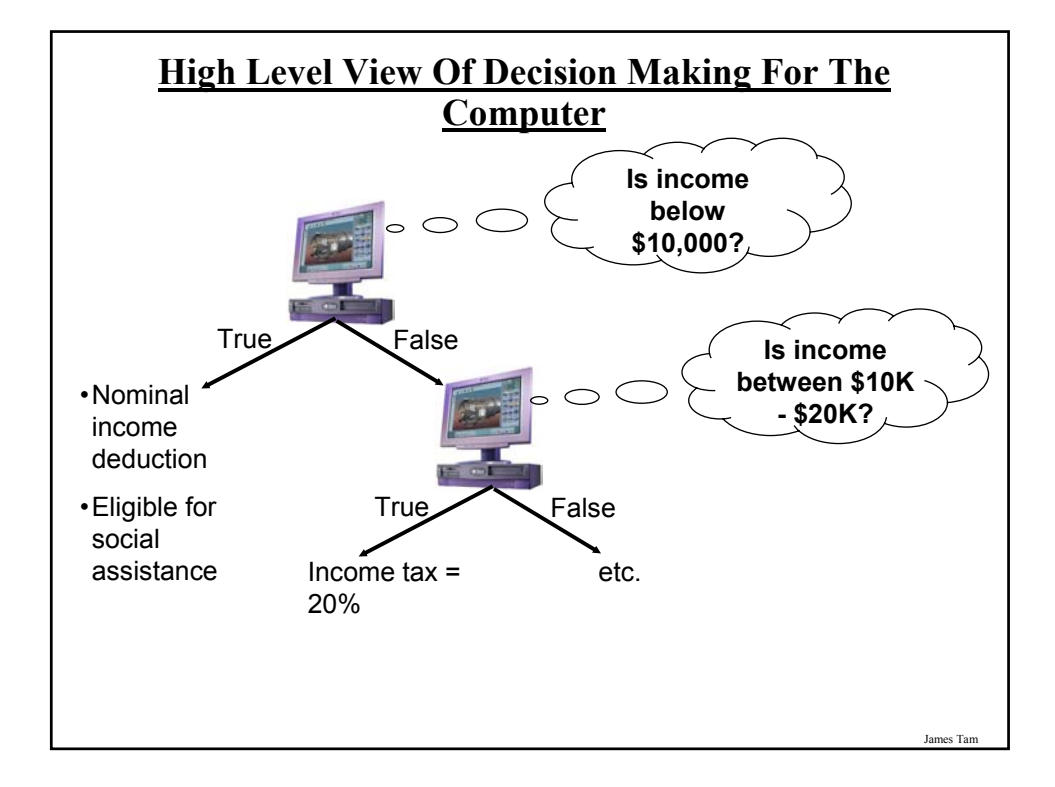

## **Decision-Making In Python**

Decisions are questions with answers that are either true or false (Boolean) e.g., Is it true that the variable 'num' is positive?

The program branches one way or another depending upon the answer to the question (the result of the Boolean expression).

Decision making/branching constructs (mechanisms) in Python: • If

- If-else
- If-elif-else

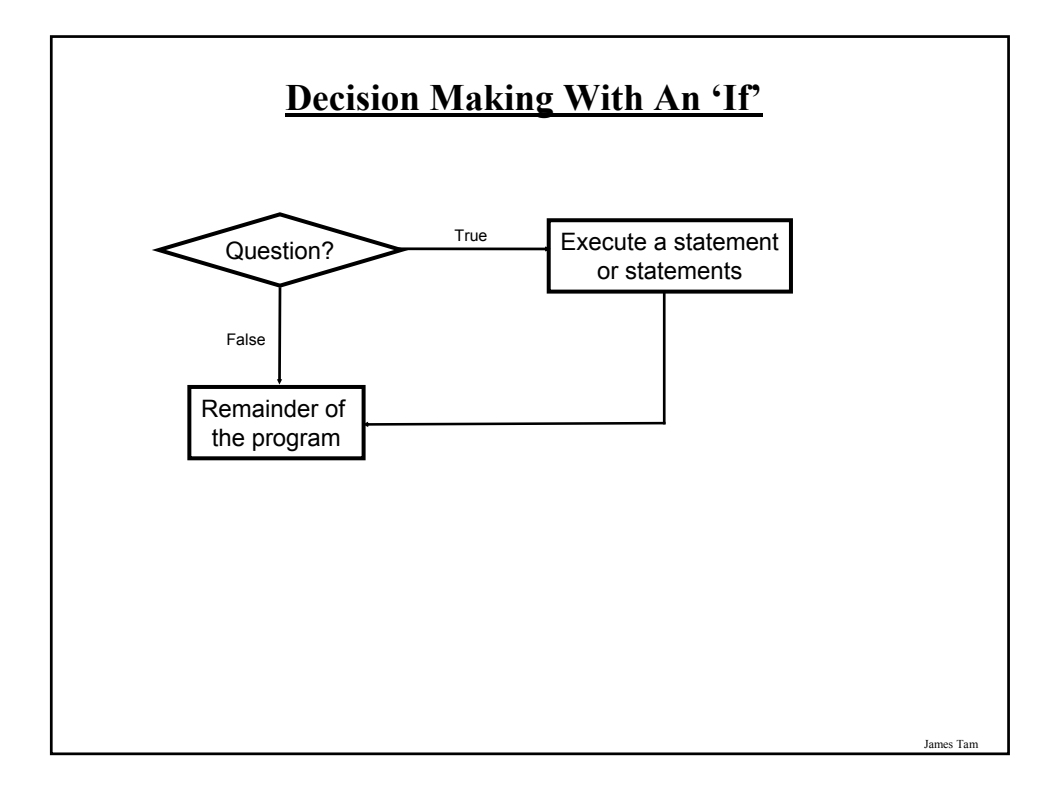

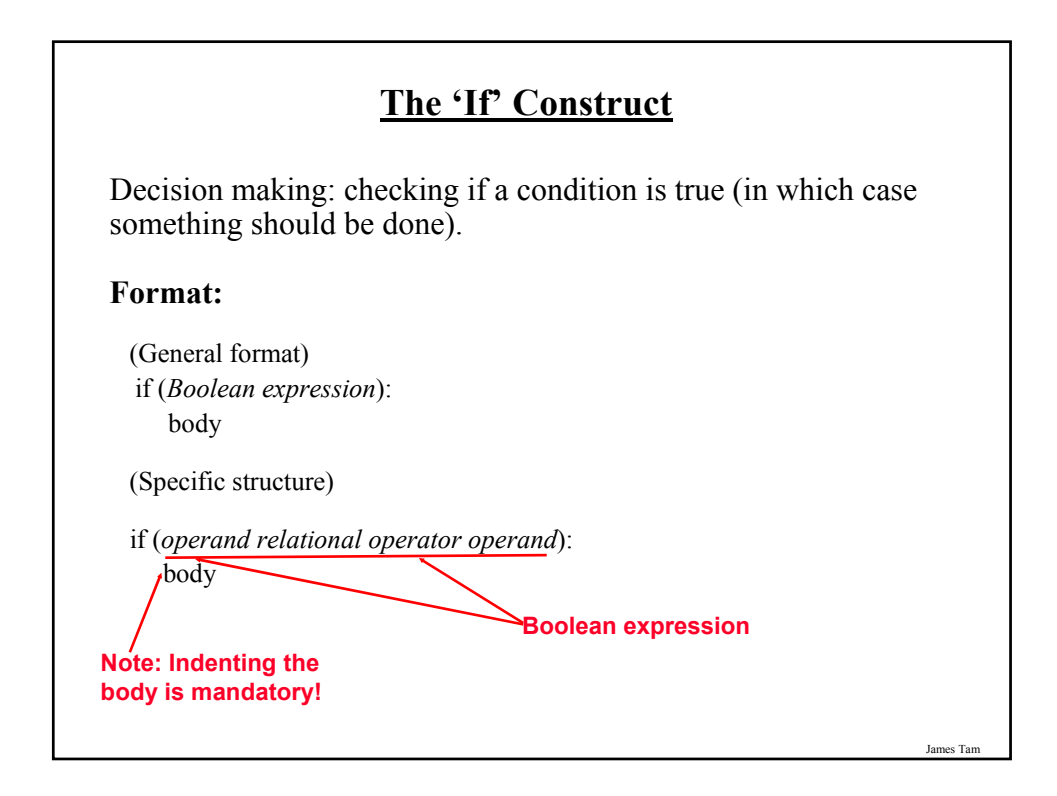

# **The 'If' Construct (2)**

**Example:**

if (age  $>= 18$ ): print "You are an adult"

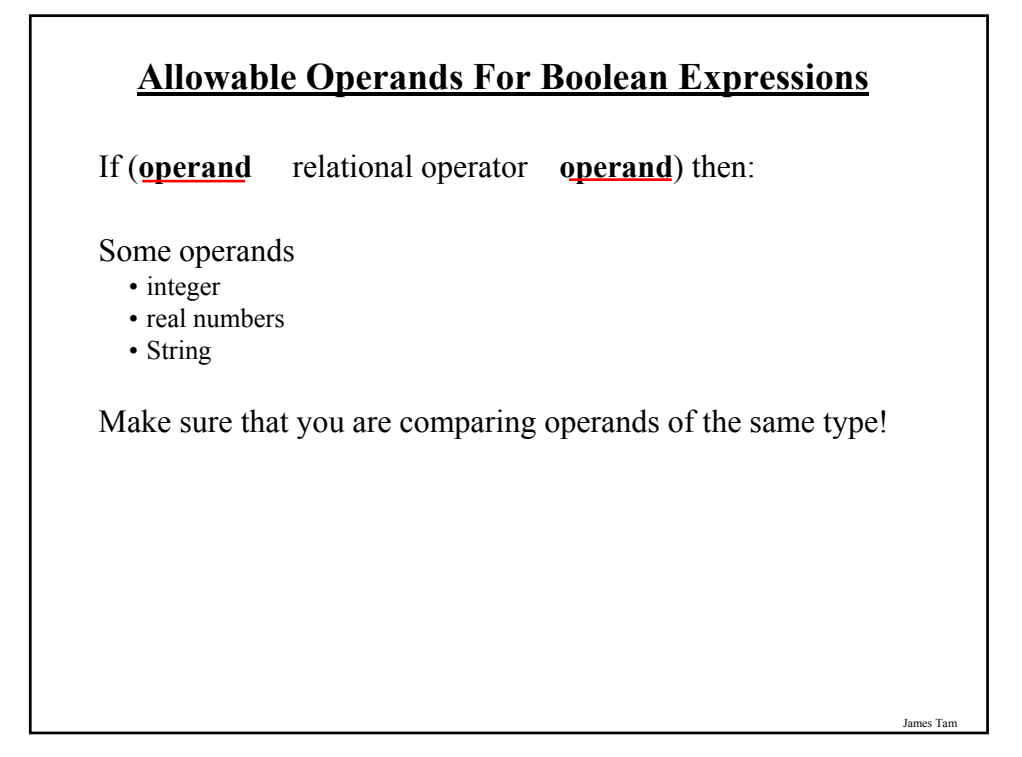

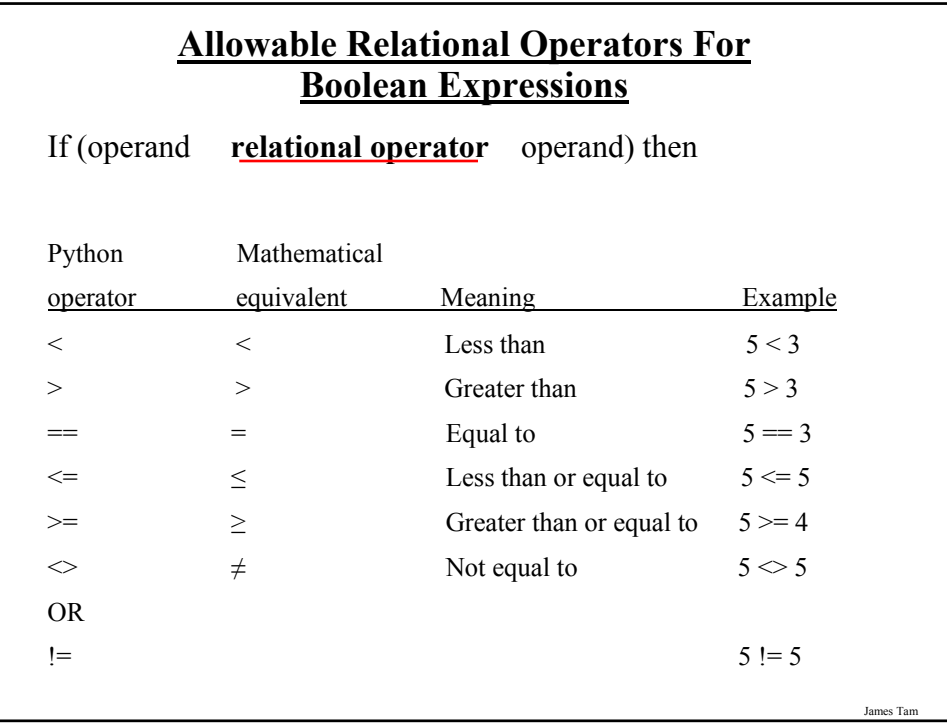

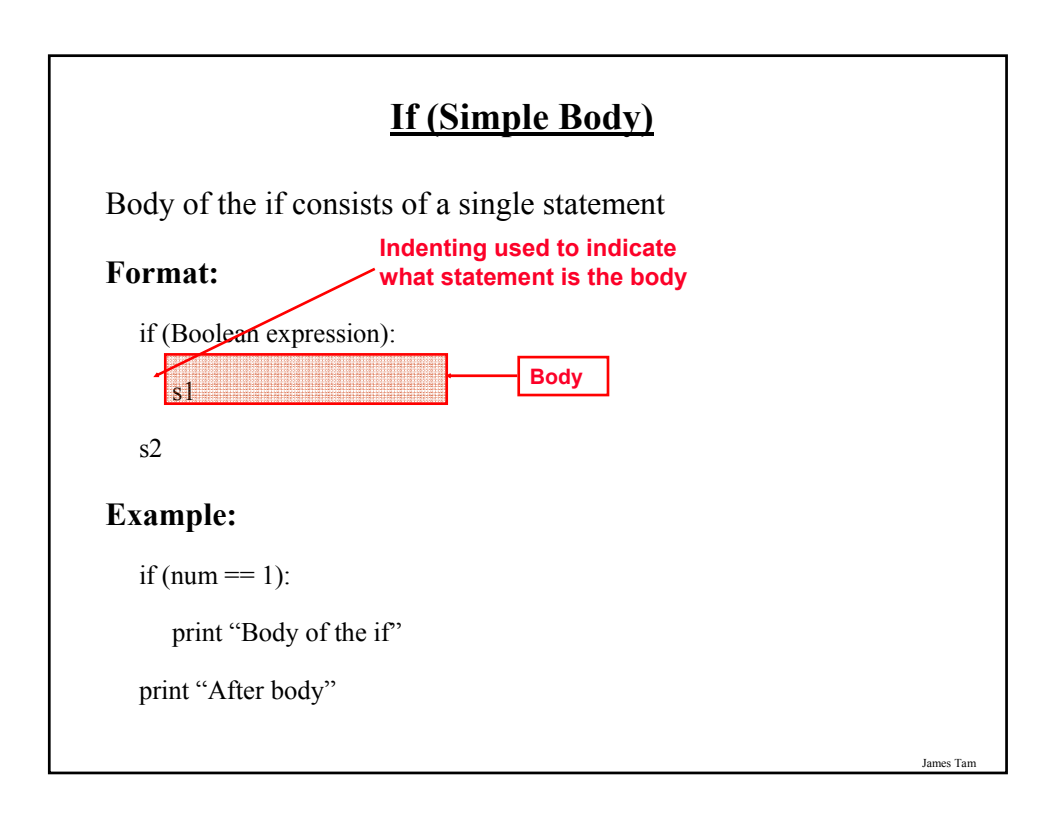

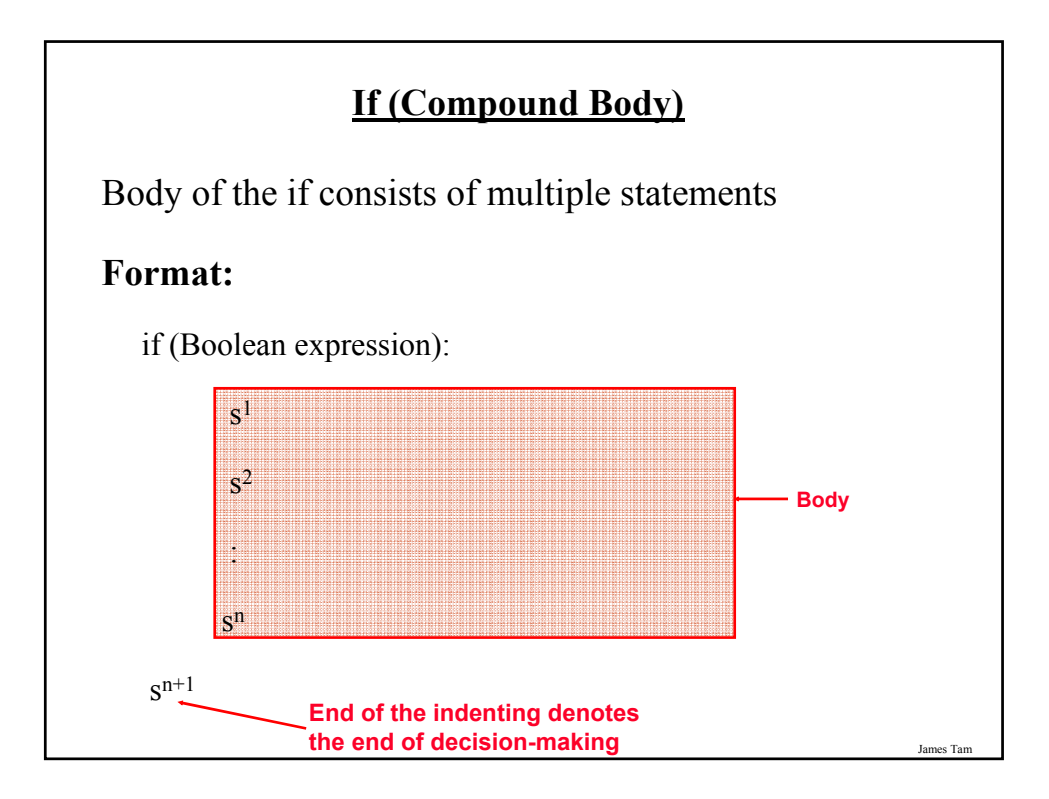

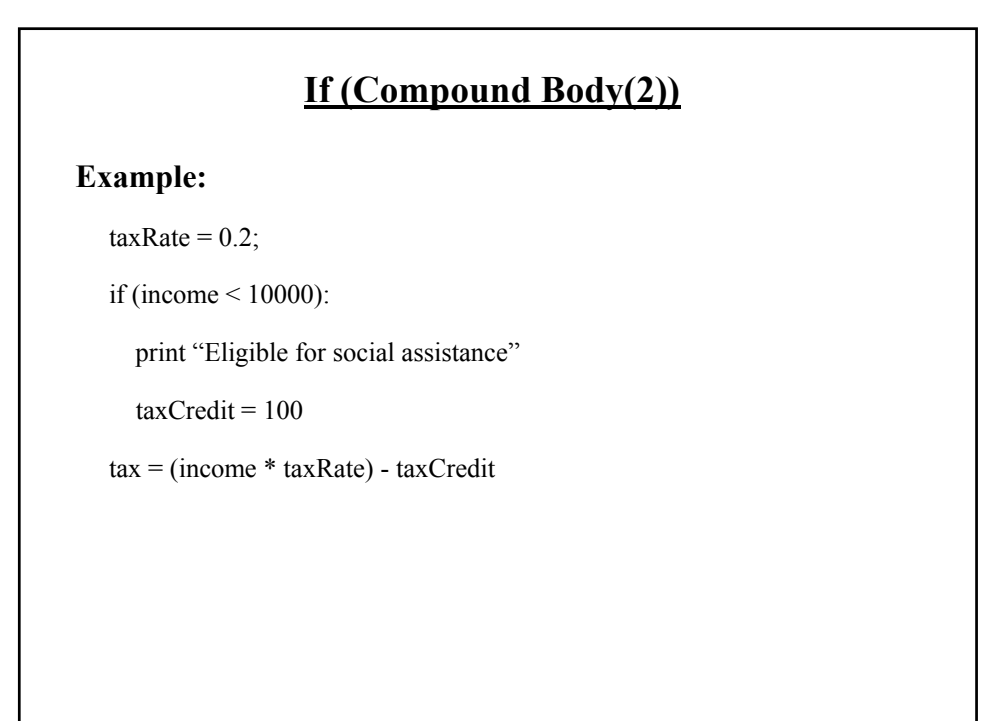

### **Decision Making With An 'If": Summary**

Used when a question (Boolean expression) evaluates only to a true or false value (Boolean):

- If the question evaluates to true then the program reacts differently. It will execute a body after which it proceeds to execute the remainder of the program (which follows the if construct).
- If the question evaluates to false then the program doesn't react different. It just executes the remainder of the program (which follows the if construct).

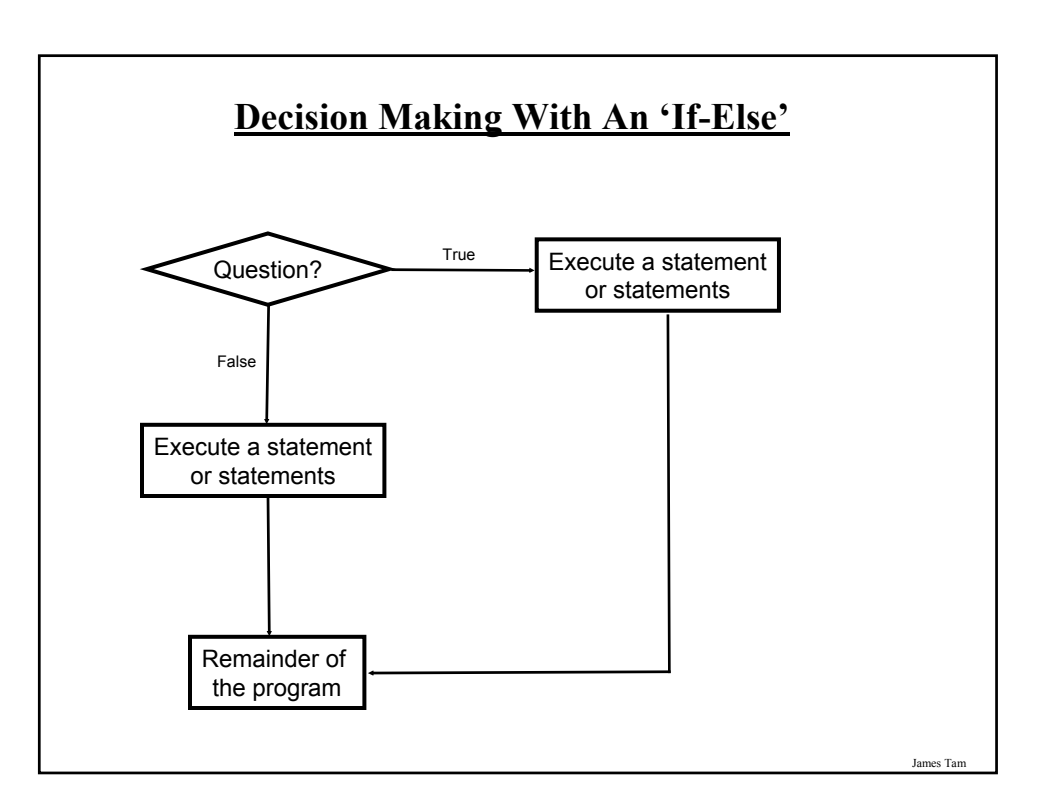

### **The If-Else Construct**

Decision making: checking if a condition is true (in which case something should be done) but also reacting if the condition is not true (false).

### **Format:**

if (operand relational operator operand):

body of 'if'

else:

body of 'else'

additional statements

James Tam

# **If-Else Construct (2)**

#### **Example:**

if (age  $>= 18$ ):

print "Adult"

else:

print "Not an adult"

print "Tell me more about yourself"

# **If-Else (Compound Body(2))**

### **Example:**

if (income < 10000): print "Eligible for social assistance"  $taxCredit = 100$  $taxRate = 0.1$ else: print "Not eligible for social assistance"  $taxRate = 0.2$  $tax := (income * taxRate) - taxCredit;$ 

## **Quick Summary: If Vs. If-Else**

If:

- Evaluate a Boolean expression (ask a question)
- If the expression evaluates to true then execute the 'body' of the if.
- No additional action is taken when the expression evaluates to false.
- Use when your program evaluates a Boolean expression and code will be executed only when the expression evaluates to true.

If-Else:

- Evaluate a Boolean expression (ask a question)
- If the expression evaluates to true then execute the 'body' of the if.
- If the expression evaluates to false then execute the 'body' of the else.
- Use when your program evaluates a Boolean expression and different code will execute if the expression evaluates to true than if the expression evaluates to false.

James Tam

### **Decision-Making With Multiple Expressions**

### **Format:**

if (Boolean expression) logical operator (Boolean expression):

body

### **Example:**

if  $(x > 0)$  and  $(y > 0)$ :

print "X is positive, Y is positive"

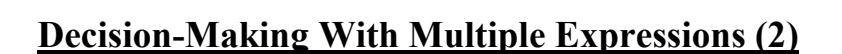

Commonly used logical operators in Python

- or
- and
- not

James Tam

# **Forming Compound Boolean Expressions With The "OR" Operator**

### **Format:**

if (Boolean expression) or (Boolean expression):

body

### **Example:**

if (gpa  $>$  3.7) or (yearsJobExperience  $>$  5):

print "You are hired"

### **Forming Compound Boolean Expressions With The "AND" Operator**

#### **Format:**

if (Boolean expression) and (Boolean expression):

body

### **Example:**

if (yearsOnJob  $\leq$  2) and (isGoofOff = True):

print "You are fired"

James Tam

### **Forming Compound Boolean Expressions With The "NOT" Operator**

#### **Format:**

if NOT (Boolean expression):

body

#### **Examples:**

if NOT  $((x > 0)$  and  $(y > 0)$ :

print "NAND"

if NOT  $((x > 0)$  or  $(y > 0)$ :

print "NOR"

if NOT  $(x = 0)$ :

print "X is anything but zero"

James Tam

## **Quick Summary: Using Multiple Expressions**

Use multiple expressions when multiple questions must be asked and the result of each expression may have an effect on the other expressions:

#### AND:

- All Boolean expressions must evaluate to true before the entire expression is true.
- If any expression is false then whole expression evaluates to false

#### OR:

- If any Boolean expression evaluates to true then the entire expression evaluates to true.
- All Boolean expressions must evaluate to false before the entire expression is false.

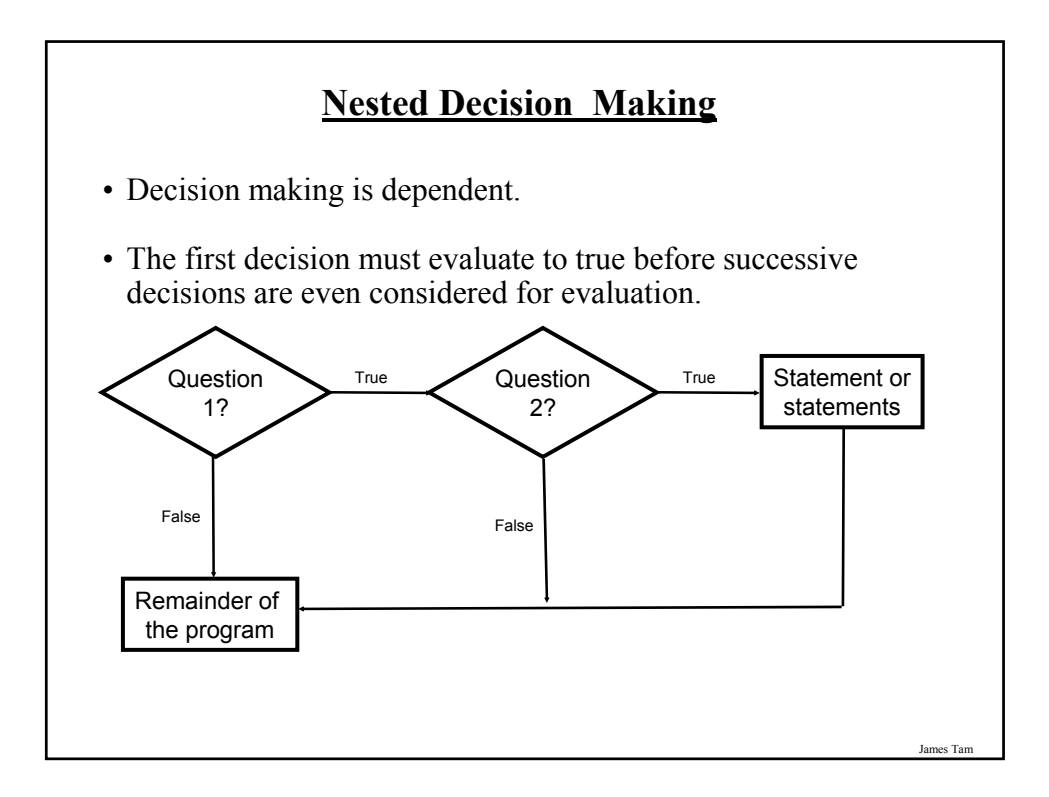

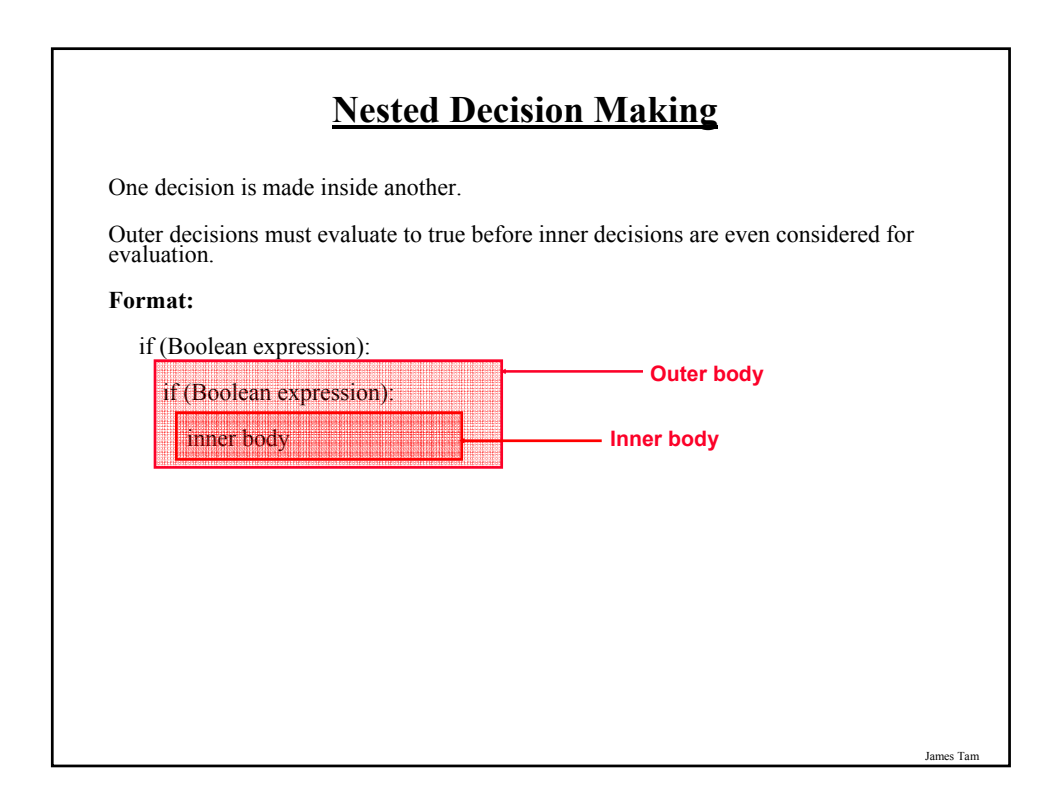

# **Nested Decision Making (2)**

### **Example:**

if (income < 10000):

if (citizen  $== 'y$ ):

print "This person can receive social assistance"

 $taxCredit = 100$ 

tax = (income \* TAX\_RATE) - taxCredit

## **Decision-Making With Multiple Alternatives**

if

Checks a condition and executes the body of code if the condition is true

if-else

Checks a condition and executes one body of code if the condition is true and another body if the condition is false

Approaches for multiple (two or more) alternatives

Multiple if's

if-elif-else

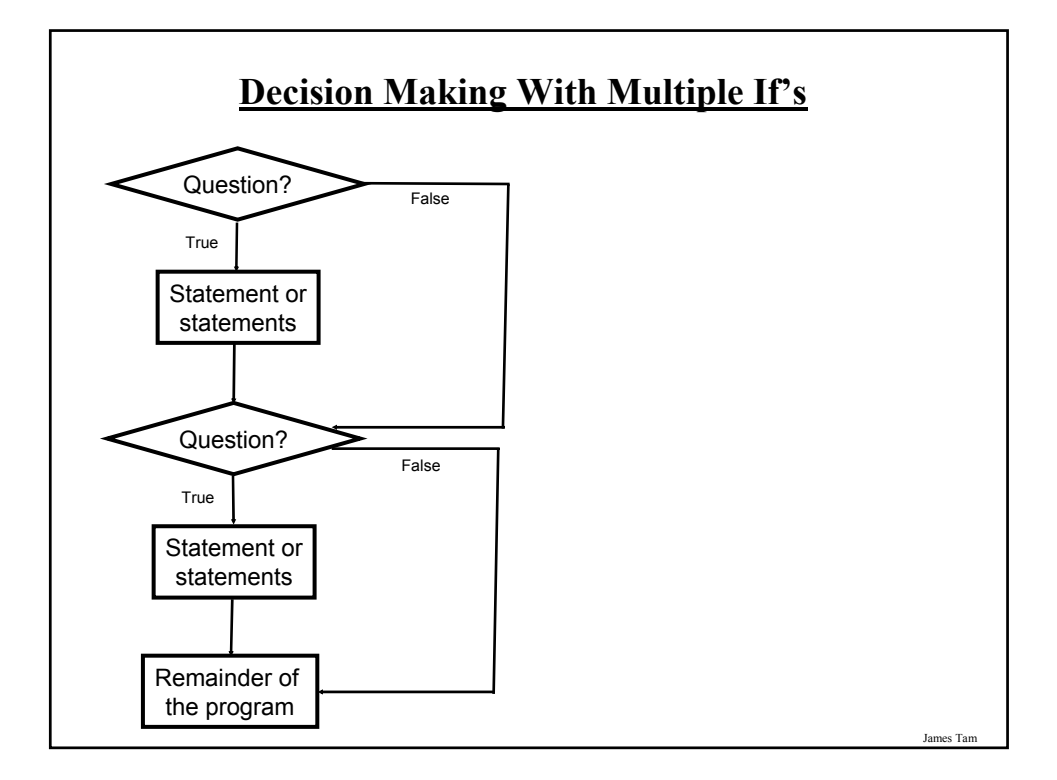

### **Multiple If's: Non-Exclusive Conditions**

Any, all or none of the conditions may be true (independent)

#### **Format:**

if (Boolean expression 1):

body 1

if (Boolean expression 2):

body 2

:

statements after the conditions

### **Multiple If's: Non-Exclusive Conditions (Example)**

#### **Example:**

if (num $1 > 0$ ):

print "num1 is positive"

if (num $2 > 0$ ):

print "num2 is positive"

if (num $3 > 0$ ):

print "num3 is positive"

### James Tam **Multiple If's: Mutually Exclusive Conditions** At most *only one* of many conditions can be true – Can be implemented through multiple if's  $\cdot$ Example (for full example look in Unix under /home/courses/217/examples/decisions/inefficient.py) if  $(gpa == 4)$ : letter = 'A' if  $(gpa == 3)$ : letter = 'B' if  $(gpa == 2)$ : letter = 'C' if  $(gpa == 1)$ : letter = 'D' if (gpa  $== 0$ ): letter = 'F' **Inefficient combination!**

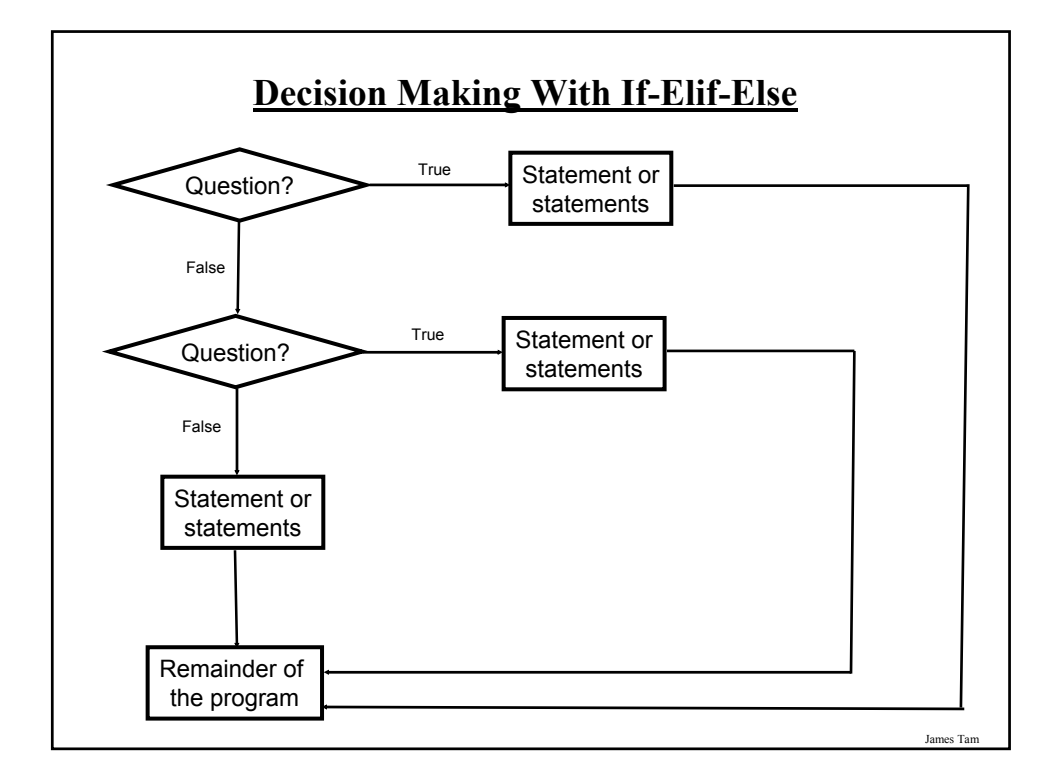

# **Multiple If-Elif-Else: Mutually Exclusive Conditions**

#### **Format:**

if (Boolean expression 1):

body 1

elif (Boolean expression 2):

body 2

:

else

body n

statements after the conditions

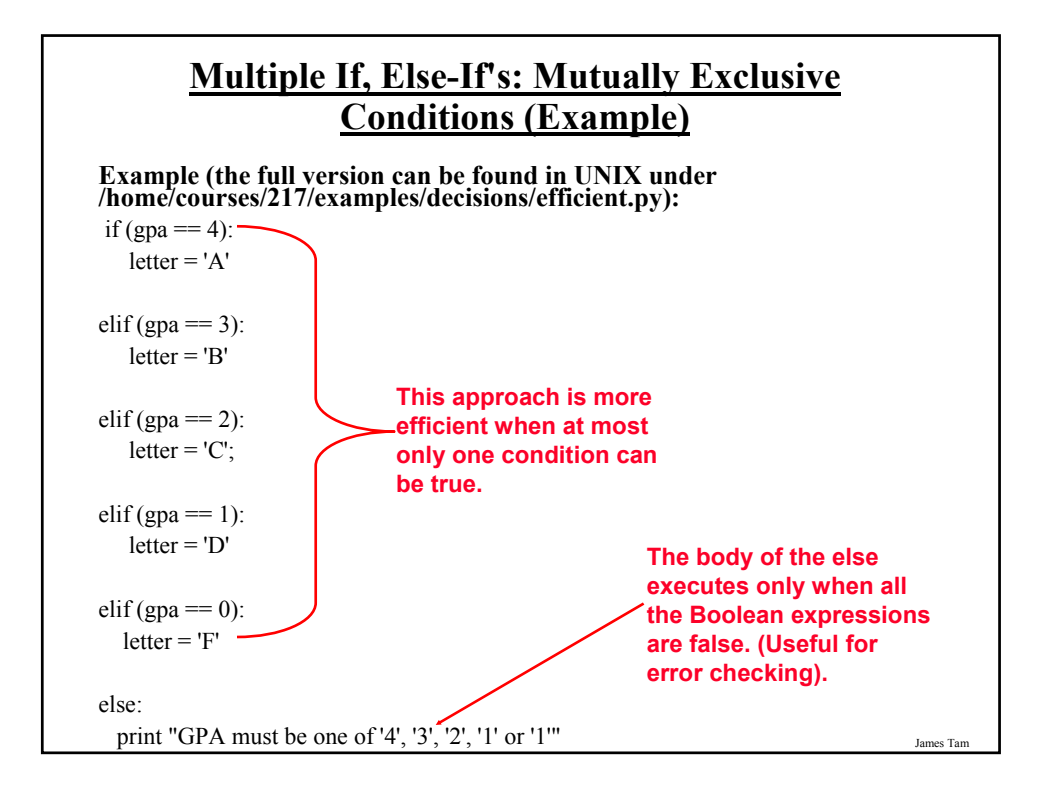

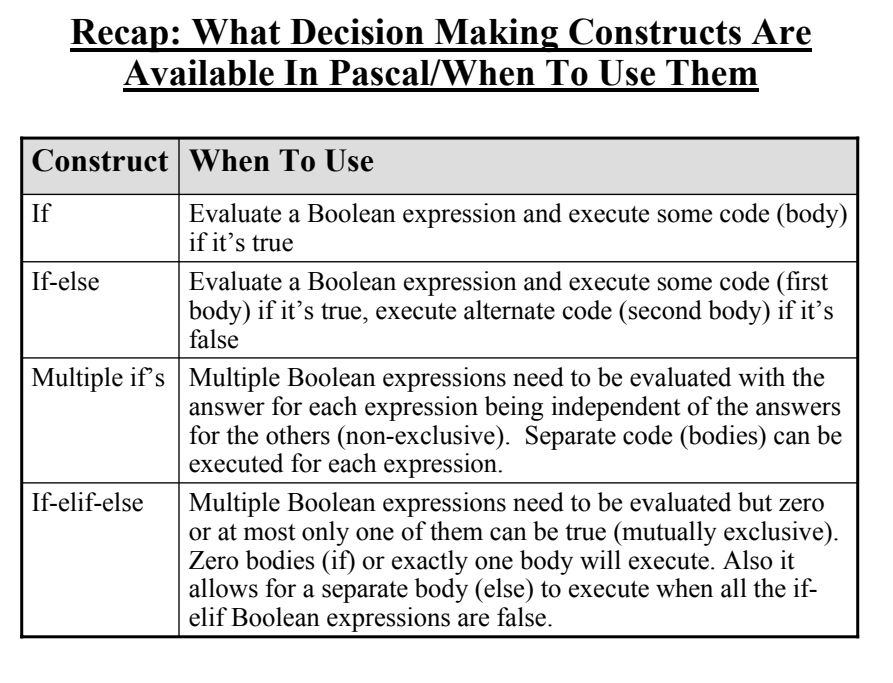

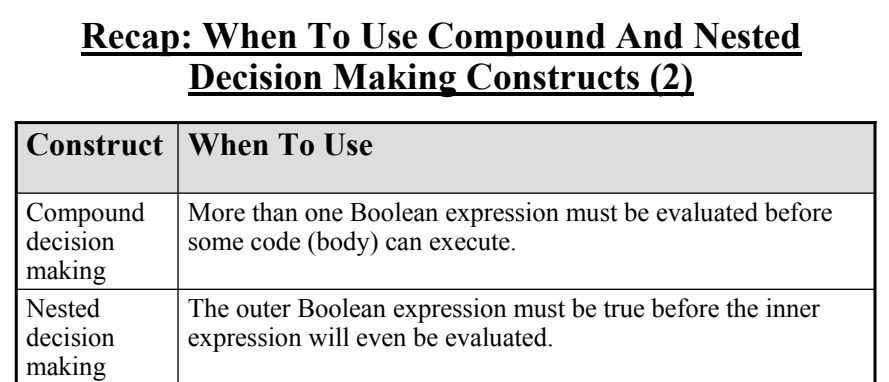

# **Testing Decision Making Constructs**

Make sure that the body of each decision making construct executes when it should.

Test:

- 1) Obvious true cases
- 2) Obvious false cases
- 3) Boundary cases

# **Testing Decisions: An Example**

num = input("Type in a value for num: ")

if (num  $\geq$ = 0):

print "Num is non-negative."

else:

print "Num is negative."

# **Avoid Using Real Values When An Integer Will Do**

 $num = 1.0 - 0.55$ 

if (num  $== 0.45$ ):

print "Forty five"

else:

print "Not forty five"

James Tam

# **You Should Now Know**

What are the three decision making constructs available in Python:

- If
- If-else
- If-elif-else
- How does each one work
- When should each one be used

How to evaluate and use decision making constructs:

- Tracing the execution of simple decision making constructs
- How to evaluate nested and compound decision making constructs and when to use them

### **You Should Now Know (2)**

How the bodies of the decision making construct are defined:

- What is the body of decision making construct
- What is the difference between decision making constructs with simple bodies and those with compound bodies

What is an operand

What is a relational operator

What is a Boolean expression

How multiple expressions are evaluated and how the different logical operators work

How to test decision making constructs